## 『HTML演習 HTML5対応版』 正誤表

## 対象版刷[初版第1刷/初版第2刷]

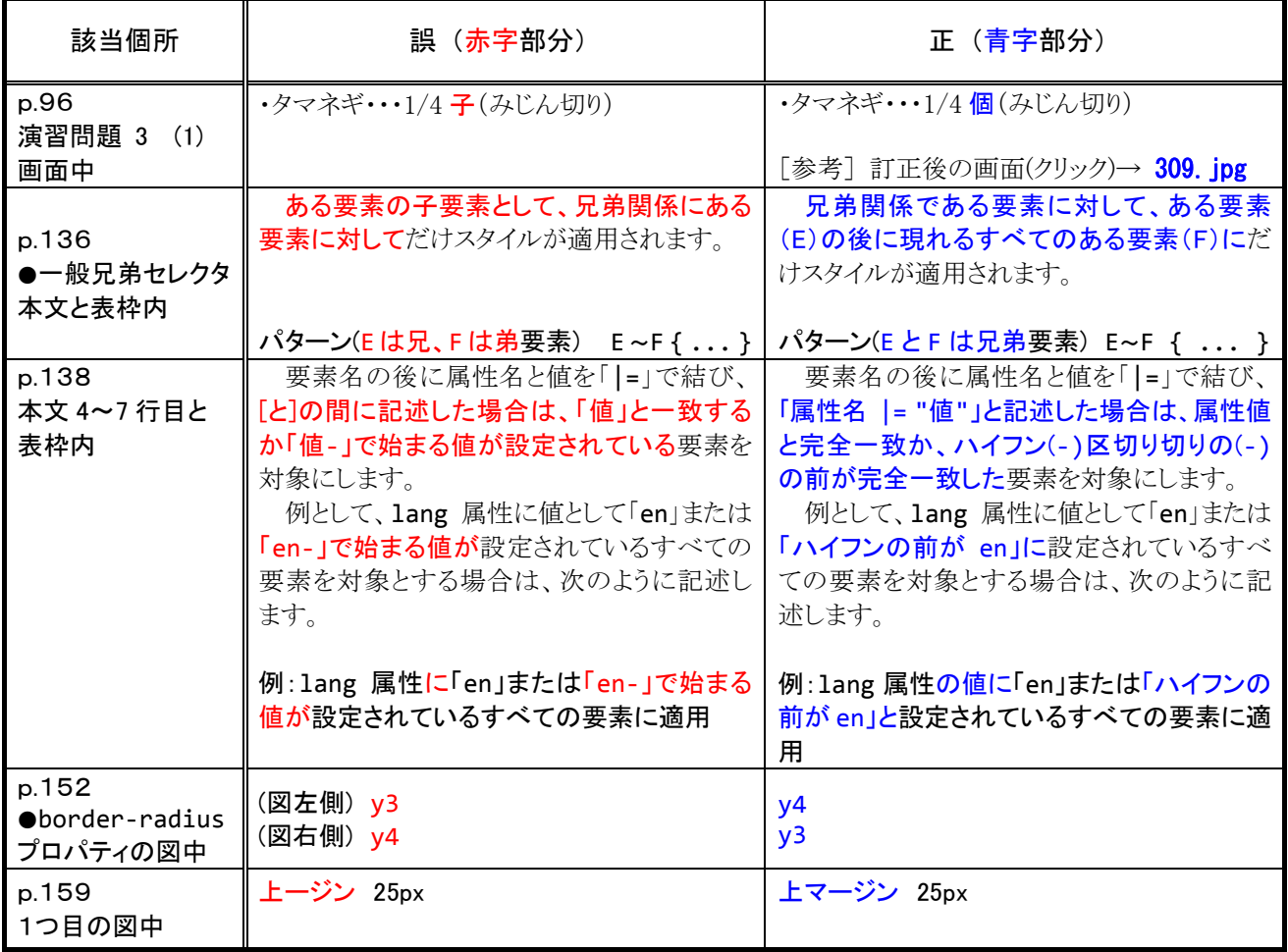

(2014.10.28)

以 上